## **Download Brushes Pack Photoshop Cs6 ((HOT))**

Installing Microsoft Office is relatively easy and can be done in a few simple steps. First, go to Microsoft's website and select the version of Office that you want to install. Once you have the download, open the file and follow the on-screen instructions. Once the installation is complete, you need to crack Microsoft Office. This is done in two simple steps. First, you need to download a crack for the version of Office that you want to use. Once you have the crack, open the file and follow the instructions on how to patch the software. Once the patching process is complete, the software is cracked and ready to use. And that's it - you have now successfully installed and cracked Microsoft Office!

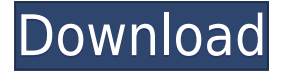

I agree with the overall sentiment of this review. Lightroom 5 has proven to be a quantum leap forward.

I actually hadn't even bothered with the smart previews since 5.0 because I was usually only doing simple edits or fixing odd exposure inconsistencies. But now that it's so much more a part of the workflow as it should be, I find they save a step and speed up delivery of my images. If you're looking for the best online photo editing tool, Adobe Photoshop Elements is the tool you want to look at. It's been the fastest selling program available outside of \"Photoshop CC\". This powerful online program lets you edit and create digital photos. It allows you to alter your original images to add color, exposure, brightness, shadows, balance, levels, hue, saturation, contrast, \"Invert\" and \"Grayscale\" and convert them to black and white or grayscale. You can also remove red eyes as well as resize images. One more thing: Many people describe the operating system as "slow". I don't know if that's true or not, but all I know is that I know that the file search is very slow, making this a complex, frustrating program to be in. I have a problem with lightroom being slow, but that problem can be overcome and certainly a solution can be found. Adobe needs to find a solution for Photoshop as well. Now let's talk about the news: Elements 6 has arrived. This is a major release for Experienced Elements users as it introduces a whole new set of Editing tools for creating and manipulating digital photos and a whole new grouping of modules to help with the technology of photo and video editing. Other additions include a brand new version of Venice, a new free-hand adjustment tool, enhanced correction tools and a new lens-based filter setting. But the most significant upgrade is the addition of Photoshop's Content-aware Fill tool, which does an amazing job of filling in missing parts of a picture without the need for masking. On top of all that, Elements 6 runs better than ever with upto 64 GB of system RAM. In this review, I'll give you my recommendation as to which version of Elements you should get.

## **Photoshop 2022 (Version 23.2)Activation Key For Mac and Windows 2023**

The Pen tool lets you draw lines, shapes, text, and freehand selections. You can also work on a smart object. You can draw over the pixels of an image to create a complete selection. In some cases, this can create unwanted artifacts, so we do discourage using a Pen tool if you plan on applying any filters or effects to the image. But the good news is that you can easily remove or blur the Pen lines with the Clone Stamp tool. **What It Does:** The Spot Healing Brush tool matches colors within the image and allows you to soften or clean up the edges of a blemish or uneven color. It's perfect for adjusting and removing slight imperfections, such as dust spots and scratches. **What It Does:** With the Gradient tool, you can mix two colors together to make a gradient. In turn, this gives great, soft, faded-background effects that tend to work well for black images. **What It Does:** With the Paths tool, you can create a freeform shape. You can then type names or numbers, and the text will be included in the shape. You can also create a text box, which is perfect for creating a title or heading. **What It Does:** With the Paths tool, you can create a freeform shape. You can then type names or numbers, and the text will be included in the shape. You can also create a text box, which is perfect for creating a title or heading. **What It Does:** The Free Transform tool lets you resize, rotate, and skew any area relative to the center of your image. This feature is great for straightening, stretching, and cropping, which can be very helpful when you're making a project to print. 933d7f57e6

## **Photoshop 2022 (Version 23.2)With Licence Key Full Version {{ updAte }} 2022**

**Before and After (A2A) tool.** With this powerful free editor, you can do quick, global and customizable image edits to your image selections. Use the A2A tool (Create > A2A) to perform a range of image edits from adding text, cropping and correcting composites. Perform adjustments, then save them as a new image. You can now edit almost any part of your photo. **New and improved retouch abilities.** The more you edit in Adobe Photoshop Elements, the better equipped you are to confidently tackle a variety of photo adjustments. Now, the eye area is highlighted with visual cues when you retouch an area. Smart Radius highlights the area you intend to modify, so it's easier to make the necessary corrections. **Adjust and share layer visibility.** You can easily fade out parts of an image that you want to leave out of your final product. Select a layer in your image and **View > Adjust Layer Visibility > Fade Layer All Out.** Now you can hide an image layer where you want. Effects

Related to image manipulation, effects are essential to change the visibility of the objects, and make it more lively. Photoshop does that with its set of powerful tools and effects, saving the designer's time. Image Manipulations

Like the effect, image manipulations are the tools, which modify the aspects of the object or image without leaving the object's original appearance. There is a bunch of plugins available for image manipulations. Layer Masking

A combination of the image manipulations and Clone tool, this tool is used to mask the areas of the image with desired or specific areas, so that they can be drawn or painted on it selectively. And with this feature, the designer can see the results in real time.

photoshop cs4 brushes pack free download photoshop cc 2018 brushes pack free download photoshop 2020 brushes pack free download photoshop hair brushes pack free download download birthday background for photoshop download brush background photoshop blue background for photoshop free download download photoshop wallpaper background download photoshop psd background photoshop full hd background download 1080p

The new Adobe Luminance Pipeline applies exposure correction for smartphone photos to the mobile versions of Adobe Photoshop CC 2019 used on iOS devices. Adobe has also designed a new workflow for making motion with Adobe After Effects CC (2019).

Photoshop CC (2019) for Mac comes with dozens of UI enhancements and stability improvements. Adobe also designed some new features, including a Search feature making it easier to find the right layer or object used in an image.

Adobe Photoshop CC (2019) adds new options for working with layers, such as Making a Clone Layer – which uses the Clone tool to make a modified copy of an object to work on. Photoshop CC (2019) also provides faster and more reliable tethered (shared memory mode) file transfer speeds and also improves the experience with Photoshop files when connected to an external display (matching internal display resolution) or through Adobe Creative Cloud (for example, when images

are shared to a mobile device). Adobe Photoshop is one of the tools which has become a familiar feature in public. It is intended for creating presentations, making web sites or editing images. The core of the program is a simple photo editing tool but it rapidly changed its ideology and quality to be an industrial-strength software. Now it is considered as a standard part of the Adobe arsenal offering a wide array of editing tools. Adobe Photoshop has changed since its first release in the 1990s. Once it was just regarded as a tool for creating and enhancing photos. But it soon evolved to include all kinds of video and design effects.

The photo retouching and adjustment tools in Photoshop would have you believe that it was built specifically for photo editing. When you open the software, the new Photo Prelim resize tool will step you through the process of choosing how you wish to work with your image. There are five automatic sizing options in the size selector, and the software checks the brightness, contrast, and color against the black and white levels right from the get-go. The built-in features are surprisingly simple, but it's the features that have been layered on top of each other that make the software so useful. Modern web designers, graphic designers, and even vloggers use this software for a variety of reasons. Whether you want to be able to see your photos at a glance, create interesting documents, or work on images from a variety of platforms, Photoshop is a great option. Generating royalty-free images is easy with the built-in tools,and it's also incredibly easy to create custom shapes and images with the use of filters. The software also offers several options for image export, allowing you to turn your creations into a variety of files. The built-in photo retouching and healing tools can turn your photos from almost shot to almost perfect. Photoshop is most of the time the most interesting site in the training industry. There might be some seminar at which Adobe speaks about the most recent Photoshop development, and whether it can be utilized as a starting point of some other application. Be careful or you can leave the seminar disappointed with the results of Adobe's latest output. It is actually possible to begin with Photoshop as an emerging specialist, but you need to focus on photoshop.

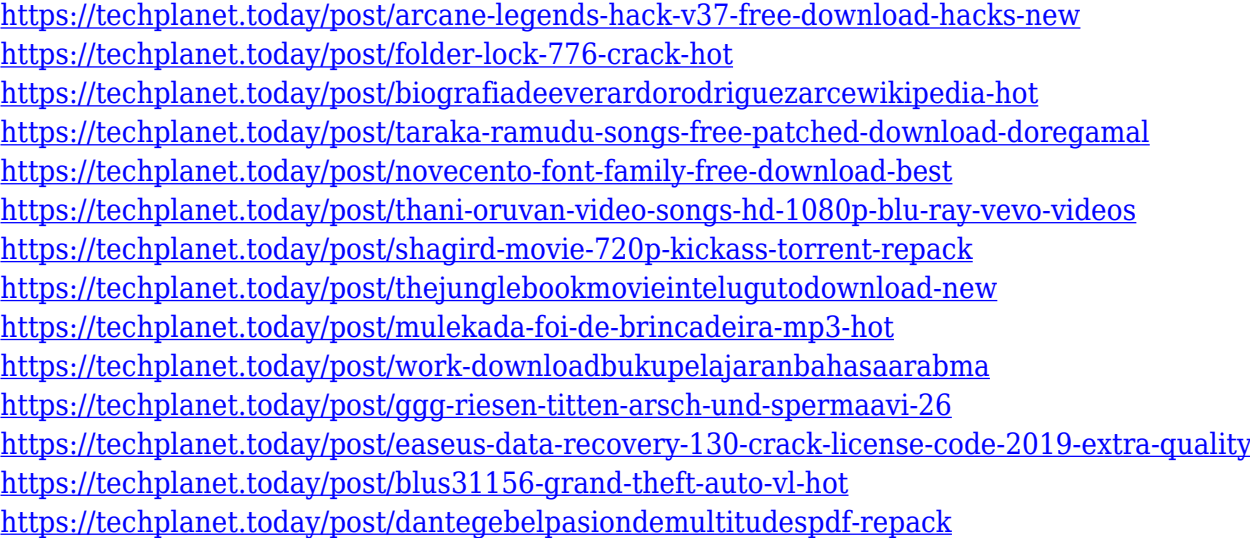

As with its Elements stablemate, Premiere Elements, Photoshop Elements for macOS matches its Windows 10 counterpart feature-for-feature. The software requires macOS 10.14 or later, but it doesn't yet support Apple Silicon M1-based Macs. That's on Adobe's roadmap for the software, however. An Adobe M1 webpage(Opens in a new window) details the company's progress in moving software to the new hardware platform. Unlike Premiere Elements, Photoshop Elements *is* available

on the Mac App Store, which simplifies installation, updating, and moving the app to another computer. While it doesn't yet include all of Photoshop's features, you will see many of the most powerful and popular Photoshop industry-leading selection features in Photoshop on the web, including Object Selection, Remove Background, Adobe Camera Raw's image adjustments, and Content-Aware Fill. There are plenty of capabilities to enable you to make your images look better, remove unwanted items from your images, and composite photos together to create the innovative outputs that only Photoshop can deliver. Possibly one of the most mind-blowing new features from Photoshop for the year ahead is the introduction of Neural Filters. It's actually a new workspace within Photoshop with filters powered by Adobe Sensei. Equipped with simple sliders, you can make magic happen such as changing your subject's expression, age, gaze or pose in the time it takes you to say "AI technology". To access Neural Filters head to Photoshop, and choose Filters > Neural Filters.

The new interface lets you find features and tools much quickly and efficiently. With a more intuitive design and experience, you can now do things hands-free and the new interface lures you in. This update is already making its way through the product and we are thrilled that the updates have been received so well. An exciting new feature added to Photoshop is the Scanner feature. This allows you to quickly and easily "scan" the contents of your camera memory or a printed photo. The results are magical in themselves, but also you can take them into Photoshop as layers where you can recolor and manipulate them. Adobe Color is one of the most exciting new features in Photoshop. This nondestructive, workspace-wide color science tool re-defines color spaces like RGB and CMYK to provide you with the best image editing results possible. With it you can choose from 19 million colors and over 255 CMYK spot colors. Additionally you can control the exposure, sharpness and other edit settings of the photo via an easy-to-use tool called the Preset Manager. Adobe Presets is one of Photo's most powerful features as it allows you to build a bank of desired photo-editing actions to quickly apply to your photos, in high quality, through a simple drag, drop interface. Now with the new Presets Manager you can save and manage the filter settings and brings these into Photoshop. The Healing Brush tool is one of the most powerful tools in Photoshop that can replace the use of a traditional image retouching tool. With the Healing Brush tool, you can get rid of unwanted objects in your photo, such as wrinkles in a sweater or splotches on a head of hair, almost instantly. And importantly, unlike traditional retouching tools it preserves the majority of photo details. You can achieve truly magical results with the Healing Brush tool using its versatility and smooth user interface.